## Risk Recon Overview

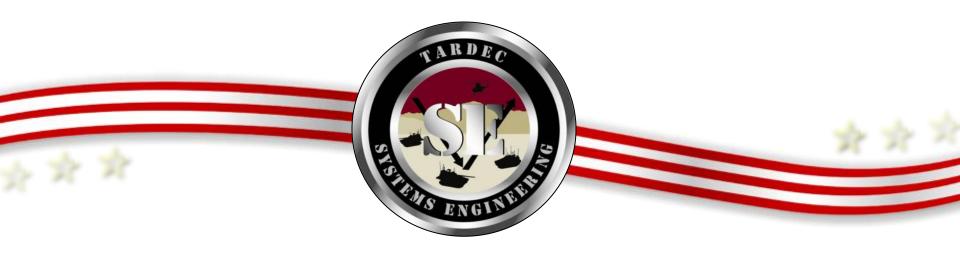

Risk Recon Overview Prepared by: Lisa Graf and Mike Olsem October 28, 2010

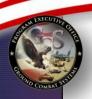

## Why do Risk Management?

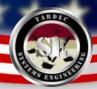

"There is only one reason for risk management:
To assure the program decision-makers learn about and deal with important risks before they turn into issues".

- Carnegie Mellon University "Risk Management Overview for TACOM"

### Benefits of Risk Management include:

- Risk is a proactive approach preventing problems before they occur. Issue management is a reactive approach fixing issues that exist.
- Understanding your risks and putting plans in place to mitigate or prevent issues from occurring **doing it right the first time.**
- •Minimize or prevent cost overruns, schedule delays, and performance problems
- Product and design quality are improved.
- Optimal usage of resources.
- Promoting teamwork and system engineering.
- Improved communications with stakeholders and decision makers.

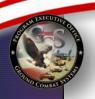

## What is a risk?

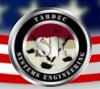

## **Risk Defined**

Risk is the potential of <u>future</u> uncertainties in achieving program performance goals and objectives within established baselines of cost, performance and schedule constraints.

If the item being described has already occurred in real time, or there's a 100% likelihood it will occur, it is an ISSUE and not a RISK.

The words IF, THEN and MAY in a problem statement indicates that something has not yet occurred, but has the potential to occur in the future, hence it is a risk.

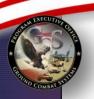

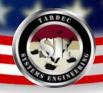

## Risk vs. Issue

- A risk is something that has a <u>likelihood</u> of occurring in the <u>future</u>.
- An issue is something that has <u>already happened</u> or will <u>certainly happen</u>.
- A risk can be <u>mitigated</u>; an issue must be <u>corrected</u>.
- Risks, when mitigation is unsuccessful, become issues after an event has occurred, such as testing (risk – "if testing fails", issue "testing has failed"), a date where mitigation was required by, etc.

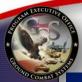

## Risk Affects Everyone...

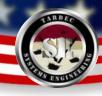

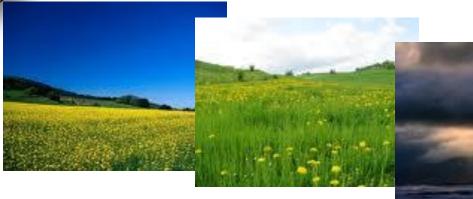

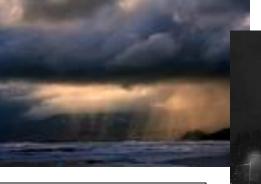

Even on a beautiful day, though the likelihood is low, there is still the risk of loss of power from a thunderstorm.

Lightning has the *potential* to hit your house or a power tower during a storm.

If the lightning strike hits your house or a power tower then power to the house may be lost, and the consequence could be that your alarm clock may not go off, making you late for work.

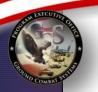

# Risk Mitigation

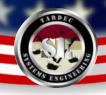

In the previous example of a risk of loss of power during a thunderstorm, the risk is the loss of power, the consequence is that you might be late to work, but what can be done to mitigate this risk from becoming an issue?

The goal of risk management is to mitigate risks to prevent them from becoming issues. In this case, mitigation steps and action plans could include:

- Installing a back-up generator in your home's electrical system
- Having the electrical company bury power lines underground to reduce the risk of downed power lines due to high winds.

- Add lightning rods to the top of your house to ground the lightning

strike.

Each of these plans can help mitigate the risk, though each has a different impact to the risk consequence and likelihood. Some plans are more successful and easier to achieve than others.

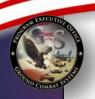

# **Key Components of Risk**

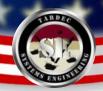

A Risk is composed of three key components:

- 1. Future root cause (yet to happen), which, if mitigated, eliminated or corrected, would prevent or minimize a potential consequence from occurring
- 2. Likelihood, or probability of the future root cause event occurring
- **3. Consequences**, or impact to the project, of the future event occurring.

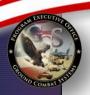

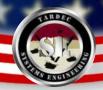

## Risk Matrix

The likelihood and consequences are tracked in a risk matrix (see below). Their combined values form a risk rating or assessment of high, medium or low.

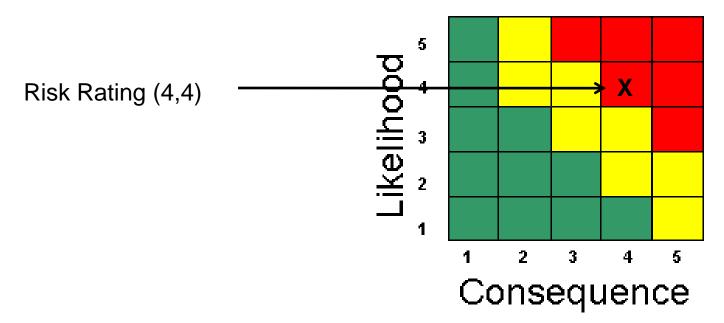

Risk Rating = Likelihood X Consequence

- •Likelihood describes the probability of the event occurring.
- Consequence denotes the magnitude of loss.

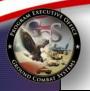

Risk Recon Risk Management Tip Sheet

## **Consequence Guidance**

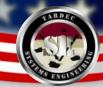

(Available in Risk Recon under "Help" and "Tip Sheet")

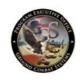

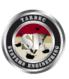

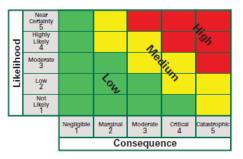

"Knowing our risks provides opportunities to manage and improve our chances of success."

-Roger Vanscoy

|                                                                                                    | Conse                                                                                                    | quence Table                                                                                                    |                                                                                                    |
|----------------------------------------------------------------------------------------------------|----------------------------------------------------------------------------------------------------|----------------------------------------------------------------------------------------------------|----------------------------------------------------------------------------------------------------|
| Rating/Description                                                                                            | Performance                                                                                                    | Cost                                                                                                    | Schedule                                                                                                    |
| 5 (Catastrophic) -<br>Jeopardizes an exit<br>criterion of current<br>acquisition phase                        | Unacceptable; No viable alternatives exist                                                                                                    | Program budget impacted<br>by 10% or more; Program<br>success jeopardized                                                                             | Key events or milestones<br>delayed by more than one<br>month                                                                                                    |
| 4 (Critical) Potentially fails Key Performance Parameter (KPP)                                                | Unacceptable;<br>Significant changes<br>required                                                                                                    | Program budget impacted by<br>5%-10%, Significant portion<br>of program management<br>reserves must be used to<br>implement workarounds               | Critical path activities 2<br>weeks late; Workarounds<br>would not meet milestones,<br>Program success in doubt                                                                                  |
| 3 (Moderate) Shorts<br>a critical mission<br>need but expect<br>no breech of KPP<br>threshold<br>requirements | Below goal; Moderate<br>changes required;<br>Alternatives would<br>provide acceptable<br>system performance;<br>Limited impact on<br>program success | Budget impacted by 1%-5%;<br>Limited impact on program<br>success; Does not require<br>significant use of program<br>cost and or schedule reserves    | Non-critical path activities<br>one month late; Workarounds<br>would avoid impact on<br>critical path; Limited impact<br>on program success                                                      |
| 2 (Marginal) Requires the commitment of a minor portion of the program cost, schedule or performance reserve  | Below goal but within<br>acceptable limits; No<br>changes required;<br>Acceptable alternatives<br>exist; Minor impact on<br>program success          | Budget impacted by 1% or less; Minor impact on program success; Minor commitment of program management reserves (schedule, cost) used for workarounds | Non-critical path activities<br>late; Workarounds would<br>avoid impact on key and<br>non-key milestones; Minor<br>impact on program success;<br>Development schedule goals<br>exceeded by 1%-5% |
| 1 (Negligible)<br>Remedy will require<br>minor cost, schedule<br>and/or performance<br>trades                 | Requires minor<br>performance trades<br>within the threshold -<br>objective range;<br>No impact on<br>program success                                | Budget not dependent on<br>the issue; No impact on<br>program success, Cost<br>increase can be managed<br>within program plan                         | Schedule not dependent<br>on issue; No impact on<br>program success; Schedule<br>adjustments managed<br>within program plan                                                                      |

| Terms       | Definitions                                                                                                    |
|-------------|----------------------------------------------------------------------------------------------------|
| Risk        | A measure of future uncertainties in achieving program performance goals and objectives within defined cost, schedule and performance constraints. Risk addresses the <i>potential</i> variation in the planned approach and suspected outcome. |
| Issue       | An event that has already occurred or has 100% likelihood of occurring.                                                                                                    |
| Likelihood  | Probability that the risk will occur (based on ratings 1-5).                                                                                                    |
| Consequence | Effect or impact on the program if risk becomes an issue (based on ratings 1-5).                                                                                                    |

UNCLASSIFIED: Dist A. Approved for public release. #20815

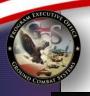

## **Likelihood Guidance**

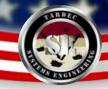

(Available in Risk Recon under "Help" and "Tip Sheet")

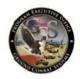

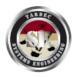

Risk Recon Website: https://peoportalap.tacom.army.mil/riskmgmt

POCs: Lisa.Graf@us.army.mil George Wiklund@us.army.mil

| Risk Info                        | Risk Information Sheet                                                                                                    |  |  |  |  |  |  |
|----------------------------------|----------------------------------------------------------------------------------------------------|--|--|--|--|--|--|
| Description of<br>Risk Condition | State the risk in one clear and concise sentence, creating an "IFTHENMAY" statement or a brief description.                              |  |  |  |  |  |  |
| Context                          | Details of the risk - the Who,<br>What, Where, When, Why, How<br>and How Much of the risk.                                               |  |  |  |  |  |  |
| Consequence                      | What are the impacts to the program in terms of Cost, Schedule, Performance or Other if this risk becomes an issue.                      |  |  |  |  |  |  |
| Mitigation<br>Plan               | This is the detailed mitigation plan - what will be done to mitigate the risk. List steps with due dates, owners and impact to the risk. |  |  |  |  |  |  |
| CloseOut<br>Rationale            | List the agreed upon details<br>for closing this risk - who<br>agreed to close it at what<br>meeting, date and for<br>what reasons.      |  |  |  |  |  |  |

|            |                        | 1          | <sup>2</sup> | 3<br>nseque | nce      | 5            |
|------------|------------------------|------------|--------------|-------------|----------|--------------|
|            |                        | Negligible | Marginal     | Moderate    | Critical | Catastrophic |
|            | Not<br>Likely<br>1     |            |              |             |          |              |
| Lik        | Low<br>2               |            | lon          |             | 3        |              |
| Likelihood | Moderate<br>3          |            |              | Ned         | iu.      |              |
| po         | Highly<br>Likely<br>4  |            |              | 25          |          | Sh           |
|            | Near<br>Certainty<br>5 |            |              |             |          | <b>S</b> .   |

### **Likelihood - Probability Levels and Indicators**

- 5 (Near Certainty) Assume & anticipate occurrence (>90%) Approach and processes cannot mitigate risk; Immature technology; System very complex
- 4 (Highly Likely) Very high chance of occurrence (>65% to 90%) Approach and processes not well documented; Technology available but not validated
- 3 (Moderate) Significant chance of occurrence (> 40% to 65%) Approach and processes are partially documented; Un-validated technology has been shown to be feasible by analogy, test, or analysis
- 2 (Low Likelihood) Occurrence possible but less than likely (10% to 40%) Current approach and processes understood & documented; most technology has been validated
- 1 (Not Likely) Occurrence is possible but very unlikely (<10%) Approach and processes are well understood and documented

UNCLASSIFIED: Dist A. Approved for public release. #20815

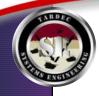

### Ranking of Risk Ratings

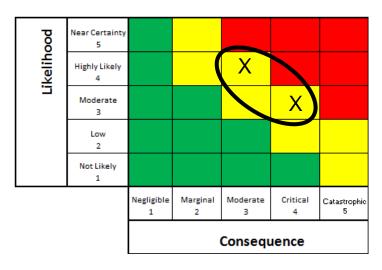

|            |                     | Consequence     |               |               |               |                   |  |  |
|------------|---------------------|-----------------|---------------|---------------|---------------|-------------------|--|--|
|            |                     | Negligible<br>1 | Marginal<br>2 | Moderate<br>3 | Critical<br>4 | Catastrophic<br>5 |  |  |
|            | Not Likely<br>1     | 1               | 3             | 5             | 8             | 12                |  |  |
|            | Low<br>2            | 2               | 7             | 11            | 14            | 17                |  |  |
| _ =        | Moderate<br>3       | 4               | 10            | 15            | 19            | 21                |  |  |
| Likelihood | Highly Likely<br>4  | 6               | 13            | 18            | 28            | 24                |  |  |
| - P00      | Near Certainty<br>5 | 9               | 16            | 20            | 23            | 25                |  |  |

A "4,3" and "3,4" - Which Rates Higher?

**Risk Recon Weighted Ratings** 

One thing that is important to note is that the consequence rating is typically weighted higher than the equivalent likelihood number. For instance – a "4,3" where the consequence is the "4" is weighed higher than a "3,4" where the likelihood is a 4. This is because the consequence is viewed as of slightly higher importance than the likelihood. This is also used as they way risks are organized in a hierarchy for risk reports – those equivalent risk numbers (example "3,5" or "5,3") are ranked with the higher consequence number first.

See the "Risk Recon Weighted Ratings" chart as an example of the risk rating matrix that software uses to organize the hierarchy of risk ratings. Each risk management software will likely have some sort of ranking system, so consult the guidebook for the software you are using to determine what the ranking is.

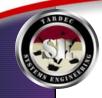

## **History of Risk Mgmt. at PEO GCS**

- PEO GCS Six Sigma Green Belt project 2005
  - Flow diagram & templates developed and approved
  - Flow diagram & templates posted to web portal site
- Tool Evaluation 2007
  - Some tools were expensive with security issues
  - Some tools did not match approved process
  - Develop new tool (Risk Recon): Portal Dynamics
- Policy Letter 2008
- SOP developed 2008
- IPT Reconstituted 2008

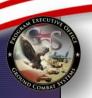

# Risk Recon – Risk Management Tool Benefits

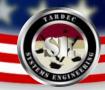

- **Ease of Use** The software is easy to use training of personnel takes approximately 1 hour.
- **Lessons Learned** Uniform Method for Capturing and Reporting Data Captures data in a centrally accessible, secure location. This provides for a lessons learned database that is searchable for all new programs.
- *Imbedded Reporting* Risk Recon has several built-in reporting options including an Executive Summary and export to an Excel spread sheet. Future upgrades include metrics for monitoring mitigation plans, MS Project integration, Issues database, etc.
- *Integrated Process Flow* Risk Recon has an integrated work process flow in the software as well as a notification system for when new risks are created. Future upgrades include the ability to mail updates notices to team members.
- **Attachments** Risk Recon has an attachment function so that the team can attach briefs, data etc to the risk saves time on updating the risk status and eliminates duplication of effort.
- **No Cost** Since Risk Recon is owned by the US Army, there is no program cost for using this database.

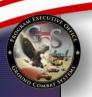

### Risk Recon – Risk Management Tool Benefits

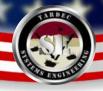

- *Traceability* There is 100% traceability for risk history nothing is ever permanently deleted.
- *Accessibility* It is a database that everyone can access unlike an excel spreadsheet that can only be accessed by one person at a time and lacks traceability. The software can be accessed by all DoD locations and off-site with a user name and password. Access can be limited down to the project level.
- **Server Based Application** The software runs from a server "unlimited" users at one time.
- **Data Storage** There is virtually unlimited storage for risks memory limitation is not a concern.
- **Security** It is secure for information including FOUO Classified information is not permitted, though classified teams do use the database with "code" language.
- *Customization* The tool is owned by PEO GCS but overseen by the Risk Recon IPT represented by all user groups. This allows all users to have input in requesting upgraded features for future versions of Risk Recon.

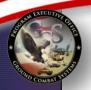

## **Current Risk Recon Users** ~ 1000 users:

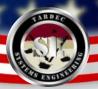

MRAP (Used by both Army and USMC):

**MaxxPro** RG-31 Caiman M-ATV RG-33 Cougar Buffalo **Capabilities Insertion** International Programs **Acquisition** Survivability Logistics T&E **BFM GFE** 

**Abrams** 

Bradley

Paladin Integrated Management

Stryker

**TARDEC** 

ACT VI

RS JPO

**MRAP** 

**TARDEC HPLwT** 

LAV

**TARDEC** 

**CGVDI** (formerly

GVIC & PIF) for:

C4ISR

RS JPO

Stryker

**TARDEC KE APS ATO** 

**MARCORSYSCOM** PM LAV

TARDEC SEC

TARDEC RBG **GVPM** 

**ARDEC** 

Set-up and trained by TARDEC

Acquisition Excellence

8/17/09 15

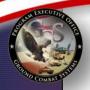

## Risk Management Process Workflow

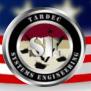

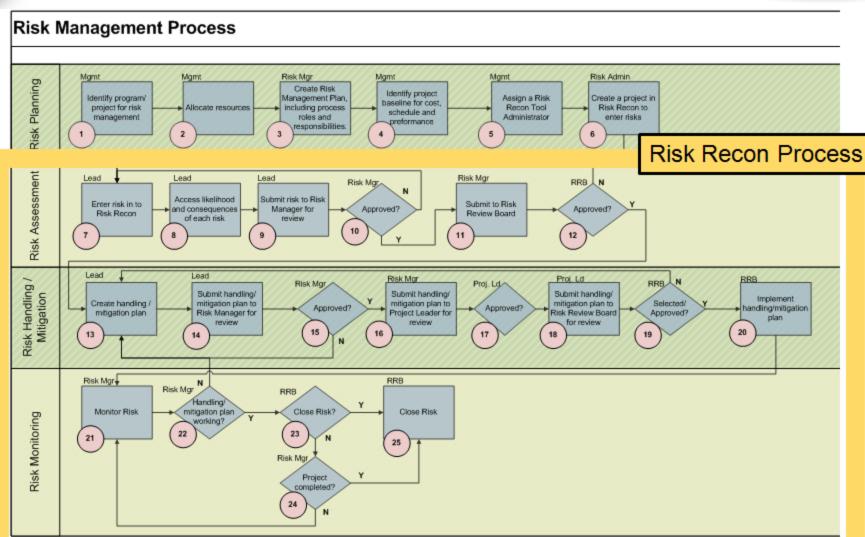

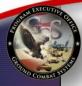

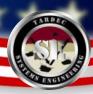

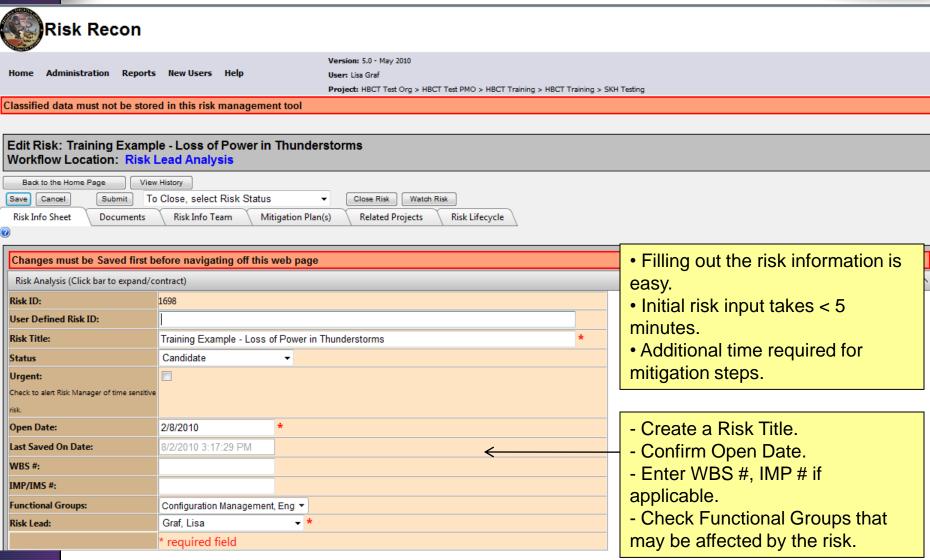

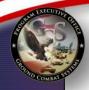

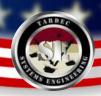

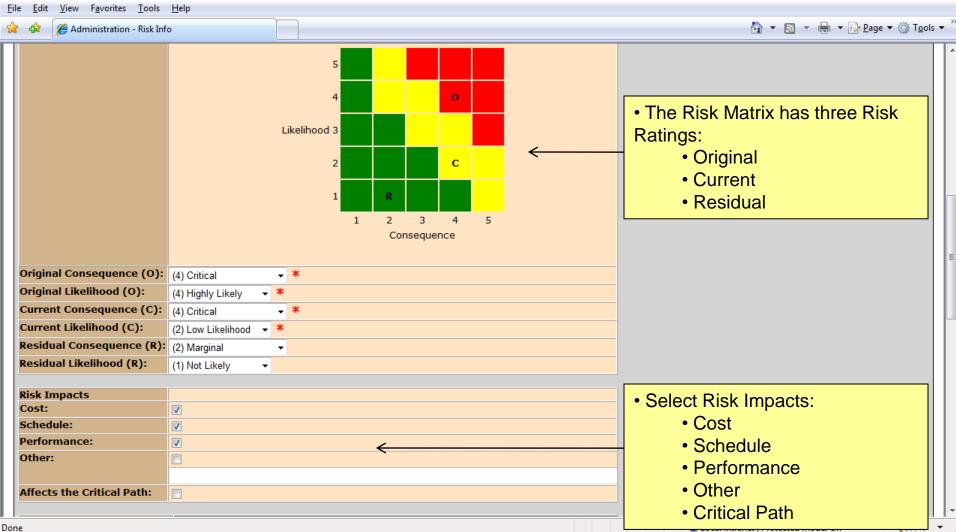

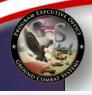

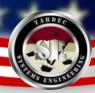

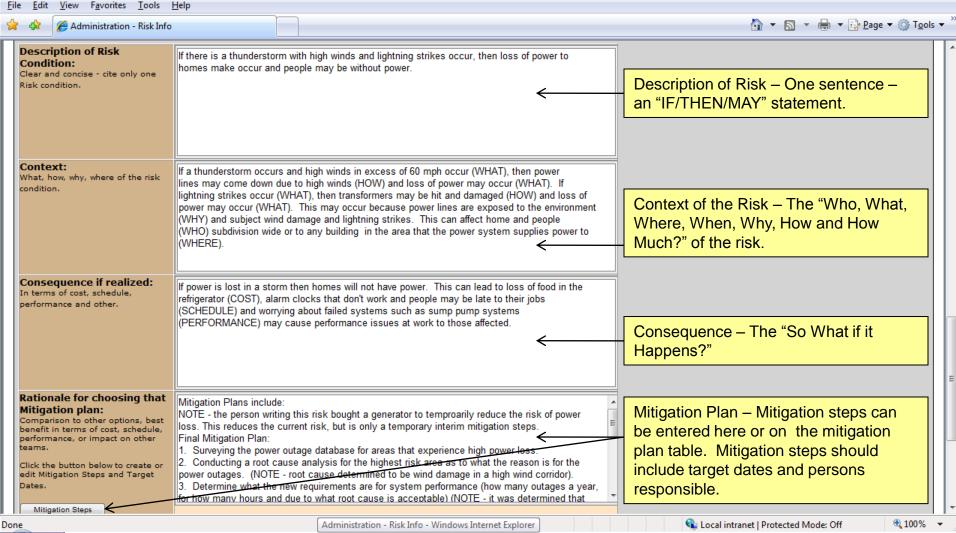

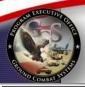

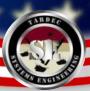

| Cha          | anges            | must be S                               | nust be Saved first before navigating off this web page |                                                           |                                                                                                    |              |                 |             |                 |                    |                 |                         |
|--------------|------------------|-----------------------------------------|---------------------------------------------------------|-----------------------------------------------------------|----------------------------------------------------------------------------------------------------|--------------|-----------------|-------------|-----------------|--------------------|-----------------|-------------------------|
| Sui          | mmary            | (Click bar to                           | o expand/cont                                           | ract)                                                     |                                                                                                    |              |                 |             |                 |                    |                 | ^                       |
| Miti         | igatio           | n Plan ID:                              |                                                         | 107                                                       |                                                                                                    |              |                 |             |                 |                    |                 |                         |
| Nan          | ne:              |                                         |                                                         | Bury Power Lines                                          |                                                                                                    |              |                 | *           |                 |                    |                 |                         |
| Stat         | us               |                                         |                                                         | In Risk Review Board                                      | ▼                                                                                                    |              |                 |             |                 |                    |                 |                         |
| Оре          | n Dat            | e:                                      |                                                         |                                                           |                                                                                                    |              |                 |             |                 |                    |                 |                         |
| Last         | Save             | d On Date:                              |                                                         | 6/4/2010 11:30:43 AM                                      |                                                                                                    |              |                 |             |                 |                    |                 |                         |
| Risk         | Mitig            | ation Met                               | hod:                                                    | Control                                                   | *                                                                                                    |              |                 |             |                 |                    |                 |                         |
| Risk         | Revie            | w Frequen                               | ncy:                                                    | Daily                                                     | *                                                                                                    |              |                 |             |                 |                    |                 |                         |
| Miti         | igatio           | n Plan Lead                             | d:                                                      | Graf, Lisa                                                | <b>*</b>                                                                                                    |              |                 |             |                 |                    |                 |                         |
|              |                  |                                         |                                                         | * required field                                          |                                                                                                    |              |                 |             |                 |                    |                 |                         |
| resi<br>Desi | rview<br>dual ri | and desire<br>isk.):<br>I State. In Ris | nmary (Plan<br>ed end state;<br>sk Assessment,          | losing power so that the er<br>time (the new requirement) | The goal of the mitigation strategy is to put in long term and short term plans to reduce the risk of losing power so that the end state is that power will only be lost for a maximum of three hours at a time (the new requirement). |              |                 |             |                 |                    |                 |                         |
| -            |                  |                                         | s (Click bar to<br>k bar to expan                       | expand/contract)<br>d/contract)                           |                                                                                                    |              |                 |             |                 |                    |                 | <u> </u>                |
|              |                  | Step                                    | Mitigation                                              |                                                           |                                                                                                    | Due Date     | Completion Date | Status      | New Consequence | New Likelihood     | Step Owner      | Mitigation Plan Table:  |
|              | Edit             | 01                                      | Purchase a h                                            | nome generator                                            |                                                                                                    | 3/1/2010     |                 | Complete    | (4) Critical    | (2) Low Likelihood | Barb Dmoch      | -Includes steps for     |
|              | Edit             | 02                                      | Conduct por                                             | wer outage survey.                                        |                                                                                                    | 3/4/2010     |                 | Complete    | (4) Critical    | (3) Moderate       | Lisa Graf       | mitigation.             |
|              | Edit             | 03                                      | Conduct por                                             | wer outage root cause analysis                            | s                                                                                                    | 3/8/2010     |                 | Complete    | (4) Critical    | (3) Moderate       | Shawn Haase     | - Indicates who is      |
|              | Edit             | 04                                      | Determine n                                             | ew reqmt for max. downtime a                              | allowed.                                                                                                    | 3/10/2010    |                 | Complete    | (4) Critical    | (3) Moderate       | Cheryl Rassette | responsible and due     |
|              | Edit             | 05                                      | Conduct lan                                             | d availability survey                                     |                                                                                                    | 3/12/2010    |                 | Complete    | (4) Critical    | (3) Moderate       | Matt Sheehy     | dates.                  |
|              | Edit             | 06                                      | Determine re                                            | equirements for burying power                             | er lines.                                                                                                    | 3/15/2010    |                 | In Progress | (4) Critical    | (3) Moderate       | Mike Olsem      | - Shows the risks level |
|              | Edit             | 07                                      | Formulate a                                             | nd present plan to manageme                               | ent for approval.                                                                                                    | 3/17/2010    |                 | In Progress | (4) Critical    | (3) Moderate       | Mike Baker      | accomplished with each  |
|              | Edit             | 08                                      | Bury the pov                                            | wer lines, complete job.                                  |                                                                                                    | 3/31/2010    |                 | Not Started | (2) Marginal    | (1) Not Likely     | Mark Mazzara    | step.                   |
|              | Edit             | 09                                      | Demonstrate                                             | e that time to repair of main lin                         | ne is <3 hours.                                                                                                    | 4/1/2010     |                 | Not Started | (2) Marginal    | (1) Not Likely     | Brian Graham    | Delete                  |
|              | Edit             | 10                                      | Monitor area                                            | a for 5 years to determine how                            | effective the plan has gone                                                                                                    | 4 (20 (201 5 |                 | Not Started | (2) Manning!    | (1) Not Likely     | Donna Brady     | Delete                  |
|              |                  |                                         |                                                         |                                                           | refrective the plan has gone                                                                                                    | . 4/29/2015  |                 | Not Started | (2) Marginal    | (1) NOT LIKELY     | Donna brady     | Delete                  |

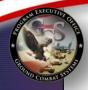

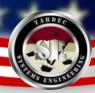

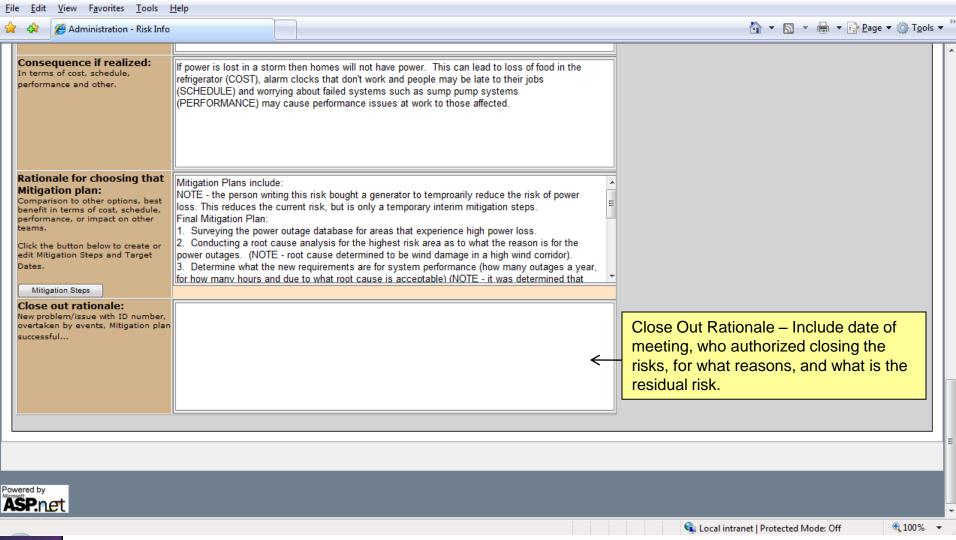

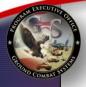

## **Additional Features**

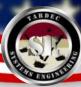

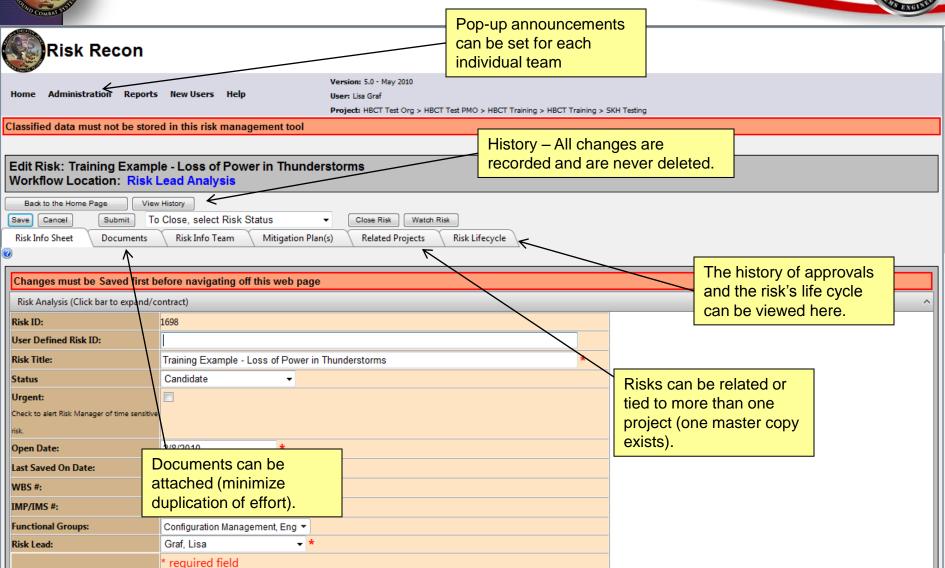

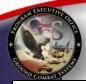

### Risk Recon Reports Risk Information Sheet

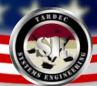

Status

In Development

hr />

wer tower to the ground, the main line could be

impact of loss of power

#### Risk Information Sheet (FOUO)

Risk Title: Loss of Power in Thunderstorms

User Defined ID:

Status: Baselined

Unique ID #: 659

Opened Date: 02/08/2010 Last Saved Date: 02/08/2010

Risk Lead: Graf, Lisa

Rationale for choosing Mitigation Plan(s):

Current Mitigation

Plan(s) for this

Mitigation Plans include:<br/>
<br/>br />

Bury Power Lines

Applied to

Risk

NOTE - the person writing this risk bought a generator to temproarily reduce the risk of power loss. This reduces the current risk, but is only a temporary interim mitigation steps.<br/>
<br/>br /> Final Mitigation Plan:<br/>
<br/>
br />

Risk Information Sheet (FOUO)

- 1. Surveying the power outage database for areas that experience high power loss.<br/>
  <br/>
  /> 2. Conducting a root cause analysis for the highest risk area as to what the reason is for the power outages. (NOTE - root cause determined to be wind damage in a high wind corridor).<br/>
  cbr />
- 3. Determine what the new requirements are for system performance (how many outages a year, for how many hours and due to what root cause is acceptable) (NOTE - it was determined that only routine maintenance downtime was deemed acceptable for less than 3 hours).<br/>
  <br/>
  />
- 4. Path forward was determined to be to bury the power lines.<br/>
  <br/>
  4. Path forward was determined to be to bury the power lines.<br/>
  <br/>
  ->
- Need to conduct grid survey to determine if easement land is available to bury the lines. (NOTE -

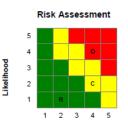

Risk Information Team Members

 The "Risk Information Sheet" contains the majority of the information for the risk including the description of the risk, context, consequences and mitigation.

 It can be exported into an Acrobat .pdf file, Excel, web archive, etc.

#### Mitigation Steps for the applied Plan

|      |                                                                           |            |             | New Con.     | New Lik.           |                 |
|------|---------------------------------------------------------------------------|------------|-------------|--------------|--------------------|-----------------|
| Step | Mitigation                                                                | Due Date   | Status      | Level        | Level              | Step Owner      |
| 1    | Purchase a home generator                                                 | 03/01/2010 | Complete    | 4 - Critical | 2 - Low Likelihood | Barb Dmoch      |
| 10   | Monitor area for 5 years to determine how effective<br>the plan has gone. | 04/29/2015 | Not Started | 2 - Marginal | 1 - Not Likely     | Donna Brady     |
| 2    | Conduct power outage survey.                                              | 03/04/2010 | Complete    | 4 - Critical | 3 - Moderate       | Lisa Graf       |
| 3    | Conduct power outage root cause analysis                                  | 03/08/2010 | Complete    | 4 - Critical | 3 - Moderate       | Shawn Haase     |
| 4    | Determine new reqmt for max. downtime allowed.                            | 03/10/2010 | Complete    | 4 - Critical | 3 - Moderate       | Cheryl Rassette |
| 5    | Conduct land availability survey                                          | 03/12/2010 | Complete    | 4 - Critical | 3 - Moderate       | Matt Sheehy     |
| 6    | Determine requirements for burying power lines.                           | 03/15/2010 | In Progress | 4 - Critical | 3 - Moderate       | Mike Olsem      |
| 7    | Formulate and present plan to management for<br>approval.                 | 03/17/2010 | In Progress | 4 - Critical | 3 - Moderate       | Mike Baker      |
| 8    | Bury the power lines, complete job.                                       | 03/31/2010 | Not Started | 2 - Marginal | 1 - Not Likely     | Mark Mazzara    |
| 9    | Demonstrate that time to repair of main line is <3                        | 04/01/2010 | Not Started | 2 - Marginal | 1 - Not Likely     | Brian Graham    |

Consequence

Risk Impacts:

Schedule Performance

Description of If there is a thunderstorm with high winds and lightning strikes occur, then loss of power to homes Risk Condition: make occur and people may be without power.

Context: If a thunderstorm occurs and high winds in excess of 60 mph occur (WHAT), then power lines may come down due to high winds (HOW) and loss of power may occur (WHAT). If lightning strikes occur (WHAT), then transformers may be hit and damaged (HOW) and loss of power may occur (WHAT). This may occur because power lines are exposed to the environment (WHY) and subject wind damage and lightning strikes. This can affect home and people (WHO) subdivision wide or to any building in the area that the power system supplies power to (WHERE).

If power is lost in a storm then homes will not have power. This can lead to loss of food in the refrigerator (COST), alarm clocks that don't work and people may be late to their jobs (SCHEDULE) and worrying about failed systems such as sump pump systems (PERFORMANCE) may cause performance issues at work to those affected.

2/11/2010 9:01:12 AM

Page 1 of 2 rptRiskInfoSheet

2/11/2010 9:01:12 AM Page 2 of 2 rptRiskInfoSheet

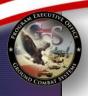

### Risk Recon Reports Detailed Risk Report – Excel

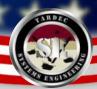

### Risk Recon - Detailed Risk Report (FOUO)

### HBCT Test Org / HBCT Test PMO / HBCT Training / HBCT Training / test three

| Status    | Current<br>Con/Lik | Impact  | Risk Title                                              | Description of Risk<br>Condition                                                                                                    | Context                                                                                                    | Consequence if Realized                                                                                                    | Mitigation - Rational for<br>Choosing that Mitigation<br>Plan                                                                                                    |
|-----------|--------------------|---------|---------------------------------------------------------|----------------------------------------------------------------------------------------------------|----------------------------------------------------------------------------------------------------|----------------------------------------------------------------------------------------------------|----------------------------------------------------------------------------------------------------|
| Baselined | 4/4                | C/S/P/O | Hitting a deer                                          | IF a driver hits a deer THEN<br>their new car MAY be<br>damaged.                                                                                               | The is a potential of hitting a deer.                                                                                                    | Damage to a car.                                                                                                    | Add additional fog lamps to vehicle by Jan. 1, 2010     Add anti-deer sound emitting devide to vehicle.     Avoid roads at night and counter daylight risk with anti-deer sound emitting device to vehicle. |
| Baselined | 4/2                | C/S/P   | Training Example -<br>Loss of Power in<br>Thunderstorms | If there is a thunderstorm with<br>high winds and lightning<br>strikes occur, then loss of<br>power to homes make occur<br>and people may be without<br>power. | If a thunderstorm occurs and<br>high winds in excess of 60<br>mph occur (WHAT), then<br>power lines may come down<br>due to high winds (HOW) and<br>loss of power may occur | If power is lost in a storm<br>then homes will not have<br>power. This can lead to loss<br>of food in the refrigerator<br>(COST), alarm clocks that<br>don't work and people may be | Mitigation Plans include:<br>NOTE - the person writing<br>this risk bought a generator<br>to temproarily reduce the risk<br>of power loss. This reduces<br>the current risk, but is only a                  |
|           |                    |         |                                                         |                                                                                                    | so be exported int<br>or easy sorting, so                                                                                                    | · · · · · · · · · · · · · · · · · · ·                                                                                                    |                                                                                                    |
|           |                    |         |                                                         |                                                                                                    | power lines are exposed to<br>the environment (WHY) and<br>subject wind damage and<br>lightning strikes. This can                                                           | work to those affected.                                                                                                    | loss. 2. Conducting a root cause analysis for the highest risk area as to what the reason is                                                                                                    |

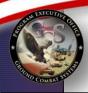

# Risk Ranking and Pie Chart Summaries and Historical Comparisons

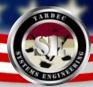

### Summarize Risk Status (Matrix) Report (FOUO)

Level 1: HBCT Test Org

Level 2: All
Level 3: All
Level 4: All
Project: All

Summarize of Risk Status

8/2/2010

|            |                     | Consequence     |               |               |               |                |  |  |
|------------|---------------------|-----------------|---------------|---------------|---------------|----------------|--|--|
|            |                     | Negligible<br>1 | Marginal<br>2 | Moderate<br>3 | Critical<br>4 | Catastrophic 5 |  |  |
| Lik        | Not Likely<br>1     | 0               | 0             | 0             | 0             | 0              |  |  |
| Likelihood | Low<br>2            | 0               | 1             | 1             | 1             | 0              |  |  |
| poc        | Moderate<br>3       | 1               | 1             | 0             | 2             | 0              |  |  |
|            | Highly Likely<br>4  | 0               | 1             | 3             | 0             | 0              |  |  |
|            | Near Certainty<br>5 | 0               | 0             | 0             | 1             | 0              |  |  |
|            |                     |                 | 8/2/2010      |               |               |                |  |  |

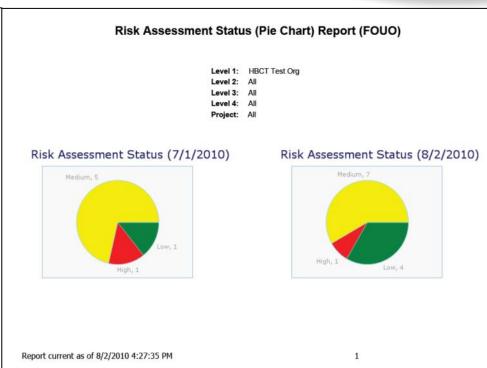

- Risks for a particular folder or a total program team can be depicted with risk matrix summaries or pie charts.
- Historical comparisons between dates can also be done.

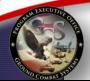

## **Future Enhancements**

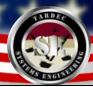

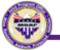

#### Loss of Power in Thunderstorms

| Consequence | Likelihood |
|-------------|------------|
| 4           | 2          |

#### Description

If there is a thunderstorm with high winds and lightning strikes occur, then loss of power to homes make occur and people may be without power.

If a thunderstorm occurs and high winds in excess of 60 mph occur, then power lines may come down due to high winds and loss of power may occur. This may occur because power lines are exposed to the environment and subject to wind damage and lightning strikes. This can affect homes and people subdivision wide or to any building in the area that the power system supplies power to.

#### Mitigation Steps and Events - Bury Power Lines:

- Initial Risk Level
- Purchase a home generator (owner).
- Conduct power outage root cause analysis.
- 4. Determine new requirements for burying power lines and max. downtime.
- 5. Present plan to management for approval.
- 6. Hire new contract support personnel in Process.
- 7. Bury the power lines.
- 8. Validate the system to the requirements.

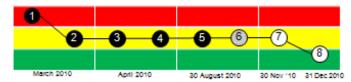

Lead POC: Lisa Graf

Unclassified

For Official Use Only

#### A - Risk of Loss of Power in a Thunderstorm

#### Risk Statement

If there is a thunderstorm with high winds and lightning strikes occur, then loss of power to homes make occur and people may be without power. Consequence Likelihood
3 4

If a thunderstorm occurs and high winds in excess of 60 mph occur (WHAT), then power lines may come down due to high winds (HOW) and loss of power may occur (WHAT). If lightning strikes occur (WHAT), then transformers may be hit and damaged (HOW) and loss of power may occur (WHAT). This may occur because power lines are exposed to the environment (WHY) and subject wind damage and lightning strikes. This can affect home and people (WHO) subdivision wide or to any building. In the area that the power system supplies power to (WHERE).

#### Risk Mitigation Steps

- 1. Surveying the power outage database for areas that experience high power loss.
- Conducting a root cause analysis for the highest risk area as to what the reason is for the power outages. (NOTE-root cause determined to be wind damage in a high wind corridor).
- Determine what the new requirements are for system performance (how many outages a year, for how many hours and due to what root cause is acceptable) (NOTE - it was determined that only routine maintenance downtime was deemed acceptable for less than 3 hours).
- Path forward was determined to be to bury the power lines.

#### Lead POC

Lisa Graf - 586-282-9792 - lisa.graf@us.army.mil

### Future Enhancements Include:

- Risk Waterfall Charts
- Selected Risk Summaries.
- FMEA integration into the tool
- Issue database
- Microsoft Project integration
- EVM Integration
- Integration with other SE tools (DOORS, etc.)

Acquisition Excellence

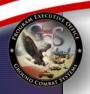

## Resources

- Risk Management Guide for DOD Acquisition, http://www.acq.osd.mil/sse/docs/2006RMGuide4Aug06finalversion.pdf
- Risk Recon
  - Link→ https://peoportalap.tacom.army.mil/riskmgmt/Default.aspx
    - User Guide (click help in Risk Recon)
    - Workflow (located in the User Guide)
    - Risk Management Plan (click help in Risk Recon)
    - Tip Sheet (click help in Risk Recon)
    - Standard Operating Procedure (PEO GCS Knowledge Center)
- TARDEC Point of Contact:
  - Lisa Graf 586-282-9792 <u>lisa.graf@us.army.mil</u>
  - Cheryl Rassette 586-282-7649 <u>cheryl.rassette@us.army.mil</u>
  - George Wiklund 586-282-9725 george.wiklund@us.army.mil

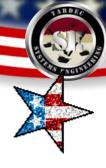

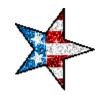

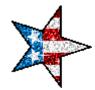

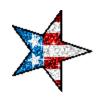

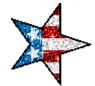

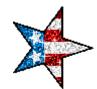